# Cvent | Meet the Cvent Check-In App [1]

May 13, 2025 by Melanie Jones [2]

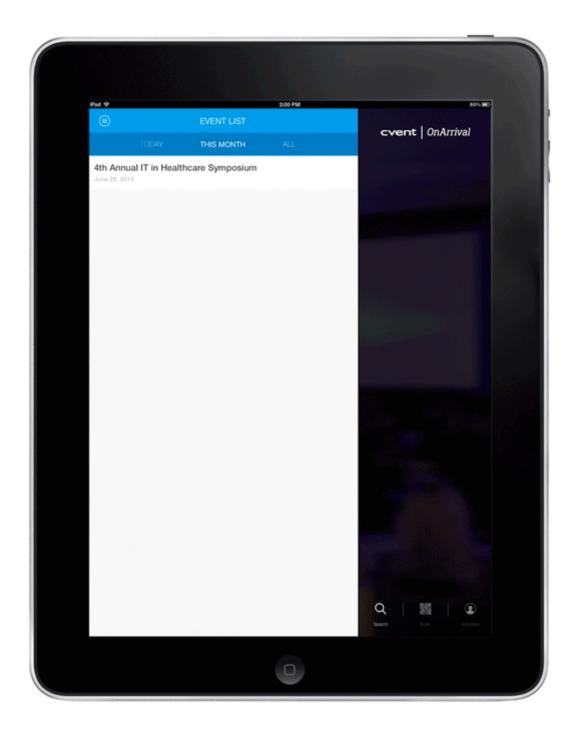

Discover the better way to check in attendees by <u>downloading [3]</u> Cvent's mobile app, <u>OnArrival</u> [4]. It makes tracking attendance as easy as a swipe of the finger. You can search through

your attendee list by name or scan a barcode. Got walk-ins? Register them on the spot.

# RECORDED TRAINING | 4 min [5]

# Not going to have reliable Wi-Fi onsite?

Checking in works offline as well, as long as you sync the app to your event in advance. If you are sending a post-event survey based on participation, ensure the data is synced by connecting to the internet before the email is scheduled to be delivered.

# **Success Story**

This wiki dives into some technical components but many find it useful to take a step back to understand how feasible it is for them or their group to adopt and if so, what the short and long-term benefits are. Get inspired, and learn best practices, along with lessons learned from early adopters across CU [6]. You can also learn more about the variety of ways this data can be used to make your events better [7].

#### **Paid Events**

It is not compliant with the Payment Card Industry (PCI) to collect call-in, mail-in, or walk-up credit card transactions via a CU-owned device (tablet, laptop, computer, device, etc.). <u>Learn</u> more about PCI [8].

### **OnArrival Add-Ons for Purchase**

eComm's Cvent contract provides access to OnArrival Basic. For more robust features for one or many events, you can purchase one of the following:

- OnArrival Premium [9]
- OnArrival 360 [10]

In addition to purchasing one of the above, you can:

- Enable Kiosk Mode [11] so attendees can check themselves in.
- Purchase or rent <u>Cvent's Event in a Box</u> [12], for access to hardware to support your event.

|                            | Basic    | Premium  | 360      |
|----------------------------|----------|----------|----------|
| Event Check-In             | <b>~</b> | ~        | ~        |
| Walk-In Registration       | <b>~</b> | ~        | ~        |
| Payment Collection         | <b>~</b> | ~        | ~        |
| Donation Collection        | <b>~</b> | ~        | ~        |
| Attendee Information Edits | <b>~</b> | <b>~</b> | <b>~</b> |
| Event Dashboards           | <b>~</b> | ~        | ~        |
| Session Dashboards         | <b>~</b> | <b>~</b> | <b>~</b> |
| Built-in Barcode Scanning  | ~        | ~        | ~        |
| Hardware Barcode Scanning  |          | <b>~</b> | <b>~</b> |
| Signature Collection       |          | ~        | ~        |
| Self-Service Kiosk Mode    |          | ~        | ~        |
| Hands-Free Kiosk Mode      |          | ~        | ~        |
| Quick Scan Kiosk Mode      |          | <b>~</b> | <b>~</b> |
| On-Demand Badge Printing   |          | ~        | ~        |
| Session Tracking           |          | ~        | ~        |
| SMS Alerts                 |          | ~        | ~        |
| RFID Attendance            |          |          | <b>~</b> |
| Advanced Badge Printing    |          |          | <b>~</b> |
| Onsite Support             |          |          | ~        |
| Badge Supplies             |          |          | <b>~</b> |
| Hardware                   |          |          | ~        |

### **Purchase Cvent Add-Ons**

To do so, reach out to your eComm Specialist so they can get you in contact with Cvent to contract with them directly. Learn more about purchasing Cvent add-ons. [13]

# **Related Content**

- Can I collect credit card payments on-site? [8]
- What is Event in a Box, and how much does it cost? [14]

# **Display Title:**

Cvent | Meet the Cvent Check-In App, OnArrival

### Send email when Published:

No

Source URL:https://www.cu.edu/blog/ecomm-wiki/cvent-meet-cvent-check-app

#### Links

- [1] https://www.cu.edu/blog/ecomm-wiki/cvent-meet-cvent-check-app [2] https://www.cu.edu/blog/ecomm-wiki/author/39 [3] https://itunes.apple.com/us/app/onarrival/id680778967?ls=1&mt=8
- [4] https://support.cvent.com/s/communityarticle/Meet-Our-OnArrival-Check-In-App
- [5] https://youtu.be/s4AiwXlpyLl [6] https://www.cu.edu/blog/ecomm-wiki/early-adopters-tracking-participation-cvent [7] https://www.cu.edu/blog/ecomm-wiki/use-event-participation-data
- [8] https://www.cu.edu/ecomm/payment-card-industry-pci
- [9] https://support.cvent.com/s/communityarticle/About-OnArrival-Premium
- [10] https://support.cvent.com/s/communityarticle/About-OnArrival-360
- [11] https://support.cvent.com/s/communityarticle/Setting-Up-Kiosk-Mode-in-OnArrival
- [12] https://eventinabox.cvent.com/ [13] https://www.cu.edu/blog/ecomm-wiki/cvent-add-ons-purchase

[14]

https://support.cvent.com/apex/CommunityArticle?id=000066151&Lang=en\_US&searchTerm=event%20in